# **МІНІСТЕРСТВО ОСВІТИ І НАУКИ УКРАЇНИ ЗАПОРІЗЬКИЙ НАЦІОНАЛЬНИЙ УНІВЕРСИТЕТ**

## **М.М. Іванов**

## **ІНФОРМАЦІЙНІ СИСТЕМИ І ТЕХНОЛОГІЇ В УПРАВЛІННІ ПЕРСОНАЛОМ**

**Методичні рекомендації до лабораторних занять для здобувачів ступеня вищої освіти бакалавра спеціальності 051 - Економіка» освітньо-професійної програми «Управління персоналом та економіка праці»**

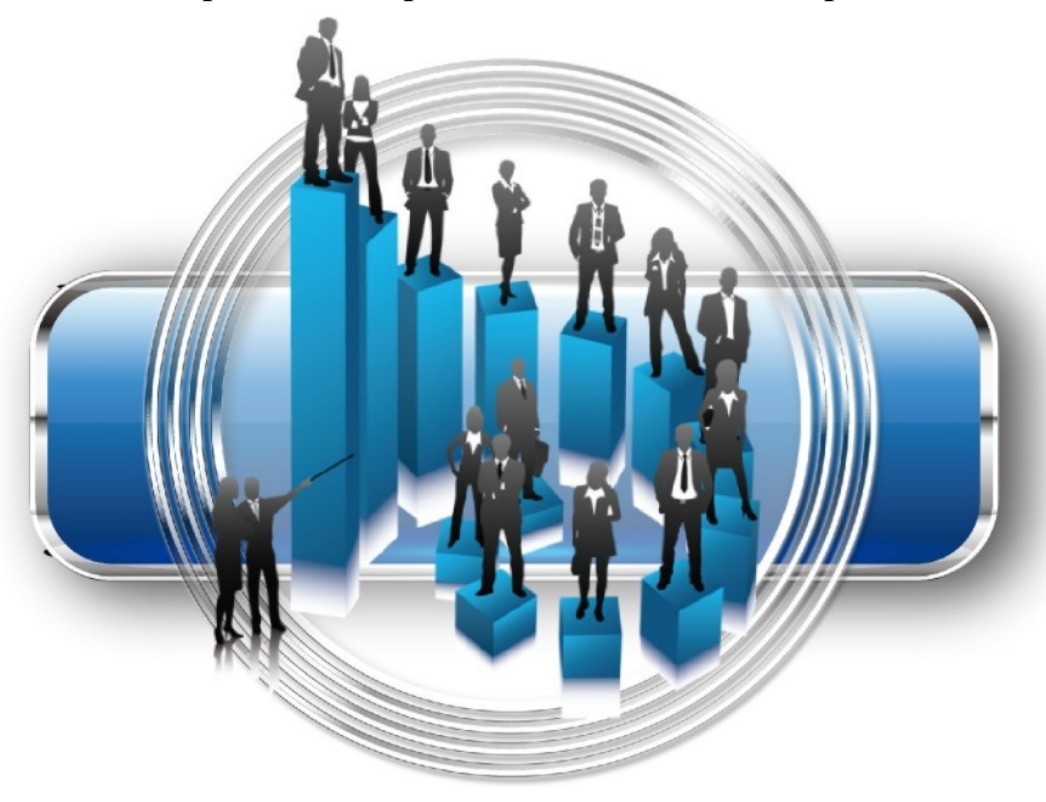

**Запоріжжя 2019**

# МІНІСТЕРСТВО ОСВІТИ І НАУКИ УКРАЇНИ ЗАПОРІЗЬКИЙ НАЦІОНАЛЬНИЙ УНІВЕРСИТЕТ

М.М. Іванов

# ІНФОРМАЦІЙНІ СИСТЕМИ І ТЕХНОЛОГІЇ В УПРАВЛІННІ ПЕРСОНАЛОМ

Методичні рекомендації до лабораторних занять для здобувачів ступеня вищої освіти бакалавра спеціальності 051 - Економіка» освітньо-професійної програми «Управління персоналом та економіка праці»

> Затверджено вченою радою ЗНУ Протокол № 7 від 29.03.2019

Запоріжжя 2019

Іванов М.М. Інформаційні системи і технології в управлінні персоналом: методичні рекомендації до практичних занять для здобувачів ступеня вищої освіти бакалавра спеціальності 051 - Економіка» освітньо-професійної програми «Управління персоналом та економіка праці». Запоріжжя: Запорізький національний університет, 2019. 29 с.

У виданні подано зміст практичних занять із дисципліни «Інформаційні системи і технології в управлінні персоналом» (тематику, короткі теоретичні відомості, методику розв'язання задач із прикладами й поясненнями, порядок виконання практичних робіт, завдання до практичних робіт, питання для закріплення та актуалізації знань). Для вивчення дисципліни застосовано виконання практичних робіт із використанням MS Access та MS Excel .

Для здобувачів ступеня вищої освіти бакалавра спеціальності 051 - Економіка» освітньо-професійної програми «Управління персоналом та економіка праці».

## Рецензент

*Гельман В.М.,* д-р економ. наук, доцент кафедри управління персоналом і маркетингу

## Відповідальний за випуск

*Іванов М.М.,* д-р економ. наук, проф., завідувач кафедри управління персоналом і маркетингу

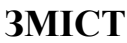

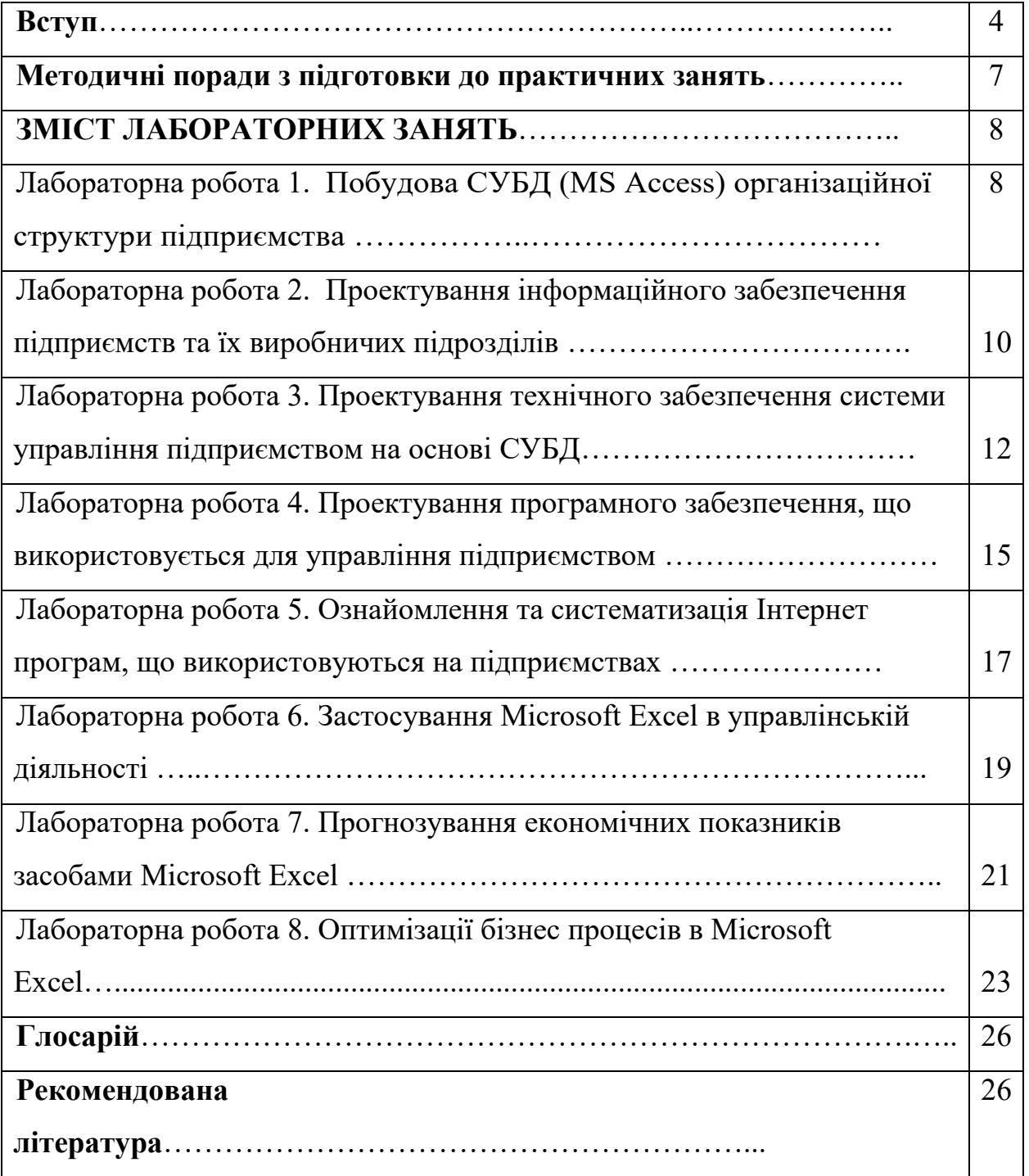

#### **ВСТУП**

З огляду на перетворення сучасної економіки, що відбуваються як у світі, так і в Україні стосовно змін моделі економічних відносин одним із ключових завдань підприємств України є перехід від мислення категоріями виробництва до осягнення філософії підприємництва, яке спрямовано на ефективне управління персоналом. Успішно вирішити цього завдання є задача у підготовки сучасних фахівців, які озброєні відповідними знаннями, досвідом і навичками вирішення задач з застосуванням інформаційних систем і технологій.

Курс «Інформаційні системи і технології в управлінні персоналом» має статус нормативного і належить до дисциплін циклу професійної підготовки спеціальності ступеня вищої освіти бакалавра спеціальності 051 - Економіка» освітньо-професійної програми «Управління персоналом та економіка праці».

*Метою вивчення* навчальної дисципліни «Інформаційні системи і технології в управлінні персоналом» є засвоєння теоретичних основ використання інформаційні системи і технології в управлінні персоналом, методологічних аспектів організації та управління підприємством, усвідомлення її пріоритетів у сучасних умовах, а також набуття практичних навичок вирішення управлінських завдань в умовах ринкових відносин.

*Основними завданнями вивчення* дисципліни «Інформаційні системи і технології в управлінні персоналом» є:

- основи інформатики з управління персоналу;
- характеристику інформаційних систем та їх класифікацію;
- особливості економічної інформації, її види, властивості та структуру;
- організацію інформаційного забезпечення;
- основи побудови баз даних;
- сучасні технології оброблення інформації;

 склад задач автоматизованих інформаційних систем з управління персоналом;

 особливості їх розв'язування в умовах використання сучасних технологій оброблення економічної інформації.

У результаті вивчення курсу студенти повинні

*Знати:*

 набуття вмінь виконувати постановку типових задач з управління персоналом;

 розроблення елементів машинного інформаційного забезпечення, технологічного забезпечення;

 обробку інформації з кадрового менеджменту в середовищі існуючої автоматизованої інформаційної системи на підприємстві;

 розроблення раціональної технології автоматизованого вирішення певної задачі з управління персоналом;

 розроблення алгоритму розв'язання певної задачі з управління персоналом з використанням систем управління базами даних і існуючих на ринку програмних продуктів

**У разі успішного завершення курсу студент зможе опанувати наступні компетеності:**

**ЗК3.** Здатність до абстрактного мислення, аналізу та синтезу.

**СК7.** Здатність застосовувати комп'ютерні технології та програмне забезпечення з обробки даних для вирішення економічних завдань, аналізу інформації та підготовки аналітичних звітів.

**СК10.** Здатність використовувати сучасні джерела економічної, соціальної, управлінської, облікової інформації для складання службових документів та аналітичних звітів.

**СК11.** Здатність обґрунтовувати економічні рішення на основі розуміння закономірностей економічних систем і процесів та із застосуванням сучасного методичного інструментарію.

**СК12.** Здатність самостійно виявляти проблеми економічного характеру при аналізі конкретних ситуацій, пропонувати способи їх вирішення.

**ПРН 5.** Застосовувати аналітичний та методичний інструментарій для обґрунтування пропозицій та прийняття управлінських рішень різними економічними агентами (індивідуумами, домогосподарствами, підприємствами та органами державної влади).

**ПРН 6.** Використовувати професійну аргументацію для донесення інформації, ідей, проблем та способів їх вирішення до фахівців і нефахівців у сфері економічної діяльності.

**ПРН 8.** Застосовувати відповідні економіко-математичні методи та моделі для вирішення економічних задач.

**ПРН 10**. Проводити аналіз функціонування та розвитку суб'єктів господарювання, визначати функціональні сфери, розраховувати відповідні показники які характеризують результативність їх діяльності.

**ПРН 12**. Застосовувати набуті теоретичні знання для розв'язання практичних завдань та змістовно інтерпретувати отримані результати.

**ПРН 13.** Ідентифікувати джерела та розуміти методологію визначення і методи отримання соціально-економічних даних, збирати та аналізувати необхідну інформацію, розраховувати економічні та соціальні показники.

**ПРН 14.** Визначати та планувати можливості особистого професійного розвитку.

**ПРН 16.** Вміти використовувати дані, надавати аргументацію, критично оцінювати логіку та формувати висновки з наукових та аналітичних текстів з економіки.

**ПРН 19.** Використовувати інформаційні та комунікаційні технології для вирішення соціально-економічних завдань, підготовки та представлення аналітичних звітів.

**ПРН 21.** Вміти абстрактно мислити, застосовувати аналіз та синтез для виявлення ключових характеристик економічних систем різного рівня, а також особливостей поведінки їх суб'єктів.

# **МЕТОДИЧНІ ПОРАДИ З ПІДГОТОВКИ ДО ЛАБОРАТОРНИХ ЗАНЯТЬ**

Лабораторна робота – вид навчального заняття, метою якого є закріплення окремих теоретичних положень навчальної дисципліни та формування вмінь і навичок їх практичного застосування шляхом виконання практичних завдань.

Тематика лабораторних занять із дисципліни «Інформаційні системи і технології в управлінні персоналом» визначається робочою програмою, їх зміст і вимоги конкретизуються у пропонованому авторами виданні. Підготовка до лабораторного заняття має бути усвідомленою. Чітке й добросовісне виконання наданих рекомендацій сприятиме раціональному використанню часу та ефективній підготовці до лабораторних занять.

Алгоритм підготовки до лабораторного заняття:

1. Ознайомитися з темою та метою заняття.

2. Опрацювати короткі теоретичні відомості.

3. Вивчити формули та розібрати приклади розрахунків.

4. Встановити зв'язок щойно вивченого навчального матеріалу з попереднім.

5. Недостатньо засвоєний навчальний матеріал опрацювати повторно.

6. Ознайомитися з порядком виконання лабораторної роботи, вимогами до звітності.

7. Дати відповіді на питання для закріплення та актуалізації знань за темою практичного заняття.

# **ЗМІСТ ЛАБОРАТОРНИХ ЗАНЯТЬ Лабораторна робота 1. Побудова СУБД (MS Access) організаційної структури підприємства**

**Мета:** систематизація знань проектування СУБД підприємства та її виробничих підрозділів.

У ході виконання лабораторної роботи студенти отримають загальну компетентность, а саме здатність до абстрактного мислення, аналізу та синтезу (ЗК3) і наступні програмні результати навчання: застосовувати відповідні економіко-математичні методи та моделі для вирішення економічних задач (ПРН 8), вміти абстрактно мислити, застосовувати аналіз та синтез для виявлення ключових характеристик економічних систем різного рівня, а також особливостей поведінки їх суб'єктів (ПРН 21).

### **Завдання до виконання лабораторної роботи**

Виконати будування СУБД (MS Access) для побудувати організаційну структуру підприємства та її виробничих підрозділів (служб філій, виробничих підрозділів філій тощо) та розробити пропозиції щодо переліку завдань, які підлягають автоматизації.

#### **Програма досліджень**

1 З використанням інструментарію текстового редактора побудувати схему організаційної структури обраного для дослідження підприємства (підрозділу).

2 Ознайомившись з теоретичними положеннями про організаційні структури підприємств, використовуючи літературні джерела, стисло описати організаційні структури обраного для дослідження підприємства (підрозділу), визначити їх тип та вказати функції та завдання, які виконує кожен структурний підрозділ (відділ, дільниця тощо), посади і їх кількість, які повинні бути передбачені в кожному з підрозділів, наведених у схемах організаційних структур. Вказані дані систематизувати за формою таблиці 1.

| Підрозділ |             | Посада (кількість Завдання, що виконують Функції |            |
|-----------|-------------|--------------------------------------------------|------------|
|           | працівників | на   працівники на посаді                        | управління |
|           | цій посаді) |                                                  |            |
|           |             |                                                  |            |
|           |             |                                                  |            |

Таблиця 1 – Функції та завдання підрозділів підприємства

3 Розробити пропозиції по кожному структурному підрозділу щодо переліку завдань, які доцільно автоматизувати.

За результатами виконання лабораторної роботи збудувати СУБД (MS Access) та скласти звіт, що має містити назву роботи, завдання та отримані результати за кожним етапом програми досліджень.

Виконання завдань лабораторної роботи розраховане на 4 год.

## **Питання для закріплення та актуалізації знань**

1. Дайте визначення інформаційній і автоматизованій інформаційній системі.

2. Для чого призначена інформаційна система?

3. Охарактеризуйте інформаційні системи оперативного рівня управління.

4. Охарактеризуйте інформаційні системи фахівців.

5. Охарактеризуйте інформаційні системи для менеджерів середньої ланки управління.

6. Охарактеризуйте стратегічні інформаційні системи.

# **ЛАБОРАТОРНА РОБОТА 2. Проектування інформаційного забезпечення підприємств та їх виробничих підрозділів**

**Мета:** набуття практичних навичок щодо проектування інформаційного забезпечення підприємств та їх виробничих підрозділів

У ході виконання лабораторної роботи студенти отримають спеціальну компетентность, а саме здатність застосовувати комп'ютерні технології та програмне забезпечення з обробки даних для вирішення економічних завдань, аналізу інформації та підготовки аналітичних звітів (СК7) і наступні програмні результати навчання: проводити аналіз функціонування та розвитку суб'єктів господарювання, визначати функціональні сфери, розраховувати відповідні показники які характеризують результативність їх діяльності (ПРН 10), вміти використовувати дані, надавати аргументацію, критично оцінювати логіку та формувати висновки з наукових та аналітичних текстів з економіки (ПРН 16), вміти абстрактно мислити, застосовувати аналіз та синтез для виявлення ключових характеристик економічних систем різного рівня, а також особливостей поведінки їх суб'єктів (ПРН 21).

### **Завдання до виконання лабораторної роботи**

Виконати проектування інформаційного забезпечення (документообігу) підприємств залізничної галузі та їх виробничих підрозділів та розробити пропозиції щодо схеми документообігу на підприємстві.

### **Програма досліджень**

1 Використовуючи матеріали завдання лабораторної роботи 1 проаналізувати, яка інформація необхідна для виконання завдань окремих підрозділів відповідного підприємства.

2 Для кожного завдання описати необхідну вхідну та вихідну інформацію, занести в таблицю 2.

Таблиця 2 – Вхідна та вихідна інформація

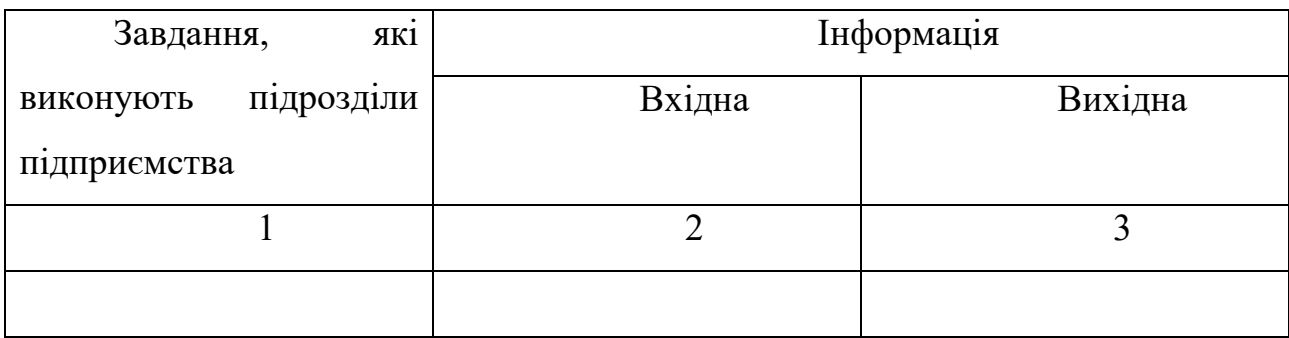

3 Проаналізувати, чи має ця інформація постійний або змінний характер, результати занести в таблицю 3.

Таблиця 3 – Постійна та змінна інформація

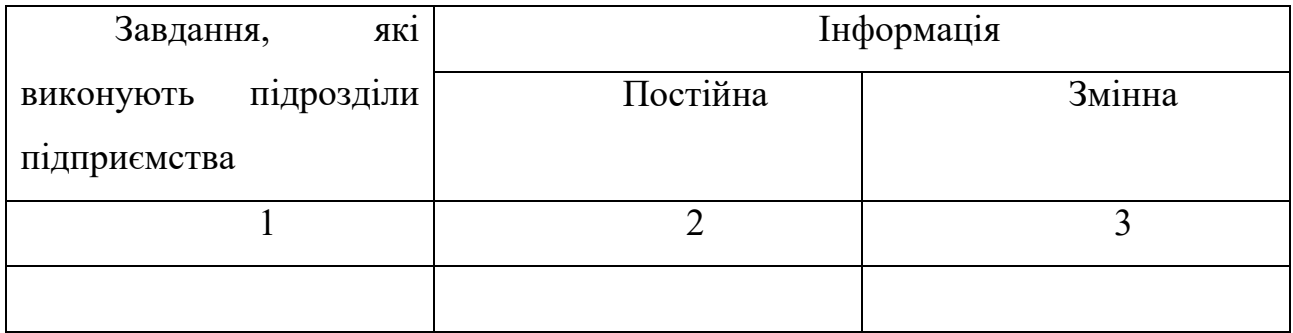

За результатами виконання лабораторної роботи скласти звіт, що має містити назву роботи, завдання та отримані результати за кожним етапом програми досліджень.

Виконання завдань лабораторної роботи розраховане на 4 год.

### **Питання для закріплення та актуалізації знань**

1. Наведіть приклади зовнішніх та внутрішніх джерел інформації підприємства. Які властивості має інформація, що може бути отримана з цих джерел?

- 2. Дайте визначення поняття інформації та економічної інформації.
- 3. Назвіть особливості економічної інформації.

# **ЛАБОРАТОРНА РОБОТА 3. Проектування технічного забезпечення системи управління підприємством на основі СУБД**

**Мета:** набуття практичних навичок проектування та забезпечення системи управління підприємством.

У ході виконання лабораторної роботи студенти отримають спеціальну компетентность, а саме здатність обґрунтовувати економічні рішення на основі розуміння закономірностей економічних систем і процесів та із застосуванням сучасного методичного інструментарію (СК11) і наступні програмні результати навчання: застосовувати аналітичний та методичний інструментарій для обґрунтування пропозицій та прийняття управлінських рішень різними економічними агентами (індивідуумами, домогосподарствами, підприємствами та органами державної влади (ПРН 5), вміти абстрактно мислити, застосовувати аналіз та синтез для виявлення ключових характеристик економічних систем різного рівня, а також особливостей поведінки їх суб'єктів (ПРН 21).

### **Завдання до виконання лабораторної роботи**

Виконати проектування технічного забезпечення підприємств та в їх виробничих підрозділах та розробити пропозиції щодо технічного забезпечення для підприємства.

### **Програма досліджень**

1 Використовуючи матеріали лабораторних робіт 1 та 2 описати, яке технічне забезпечення необхідне для виконання завдань обраного підприємства.

2 Описати, яке технічне забезпечення потрібне для виконання цих завдань. Використовуючи інтернет-ресурс знайти характеристики та вартість технічних засобів. На підставі знайдених відомостей побудувати таблицю 4.

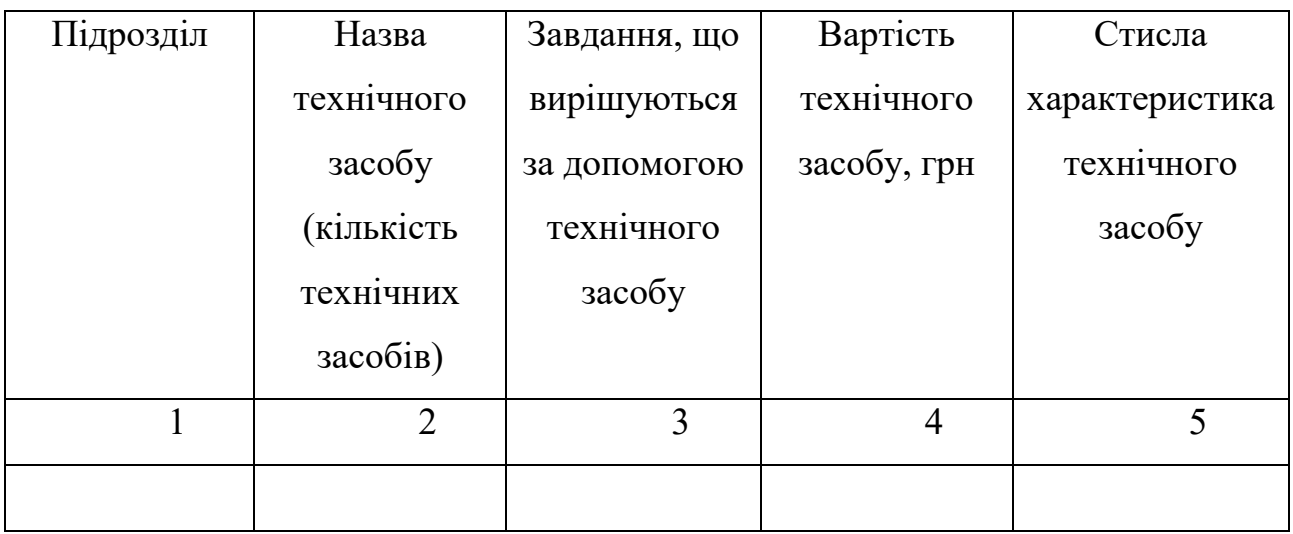

Таблиця 4 – Відомості про технічні засоби для обробки інформації

3 На базі схеми організаційної структури побудувати схему комплексу технічних засобів.

За результатами виконання лабораторної роботи скласти звіт, що має містити назву роботи, завдання та отримані результати за кожним етапом програми досліджень.

Виконання завдань лабораторної роботи розраховане на 4 год.

## **Питання для закріплення та актуалізації знань**

1. Наведіть ознаки класифікації інформаційної системи.

2. Поясніть призначення експертних інформаційних систем.

3. Охарактеризуйте типові види діяльності, які визначають функціональну ознаку класифікації інформаційної системи?

4. Дайте порівняльну характеристику управлінських інформаційної системи і систем підтримки прийняття рішень.

5. Наведіть класифікацію інформаційної системи за рівнями управління.

- 6. Наведіть класифікацію інформаційної системи за сферою застосування.
- 7. Дайте визначення корпоративної інформаційної системи.

8. Наведіть характерні ознаки корпоративної інформаційної системи.

9. Які підсистеми належать до забезпечувальних компонентів інформаційної системи? Охарактеризуйте кожну із забезпечувальних підсистем інформаційної системи.

10. Яку структуру має інформаційне забезпечення?

11. Охарактеризуйте структуру інформаційної системи.

# **ЛАБОРАТОРНА РОБОТА 4. Проектування програмного забезпечення, що використовується для управління підприємством**

**Мета:** набуття практичних навичок проектування та забеспечення програмного забезпечення, що використовується для управління підприємством.

У ході виконання лабораторної роботи студенти отримають спеціальну компетентность, а саме здатність використовувати сучасні джерела економічної, соціальної, управлінської, облікової інформації для складання службових документів та аналітичних звітів (СК10) і наступні програмні результати навчання: проводити аналіз функціонування та розвитку суб'єктів господарювання, визначати функціональні сфери, розраховувати відповідні показники які характеризують результативність їх діяльності (ПРН 10), вміти використовувати дані, надавати аргументацію, критично оцінювати логіку та формувати висновки з наукових та аналітичних текстів з економіки (ПРН 16).

### **Завдання до виконання лабораторної роботи**

Виконати проектування програмного забезпечення, що використовується на підприємстві або його виробничих підрозділах та розробити пропозиції щодо складу програмного забезпечення для підприємства (підрозділу)

### **Програма досліджень**

1. Використовуючи матеріали лабораторних робіт 1 та 2 описати, яке системне і прикладне програмне забезпечення необхідне для виконання завдань обраного підприємства.

2. Описати характеристики та вартість окремих складових програмного забезпечення, яке потрібне для виконання завдань за формою таблиць 5, 6.

### Таблиця 5 – Характеристика системного програмного забезпечення

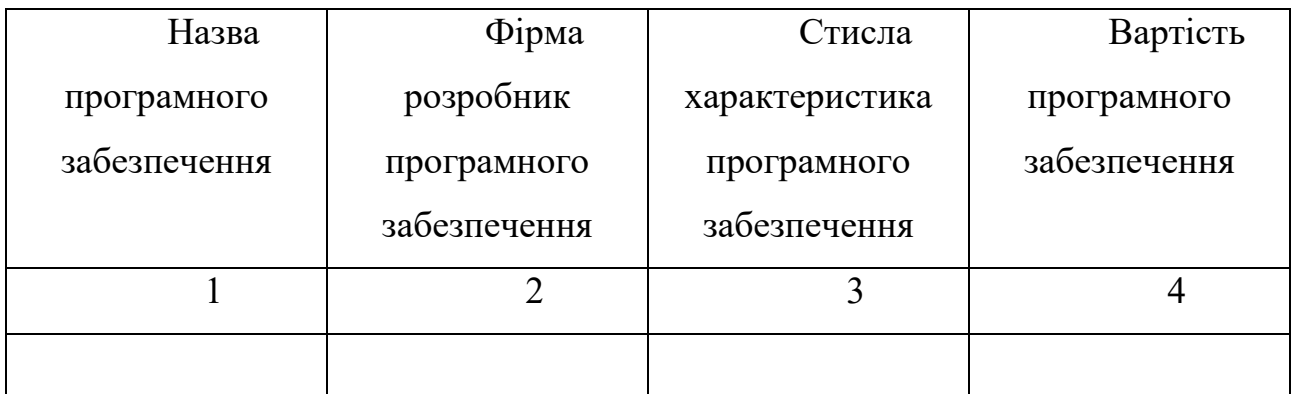

## Таблиця 6 – Характеристика прикладного програмного забезпечення

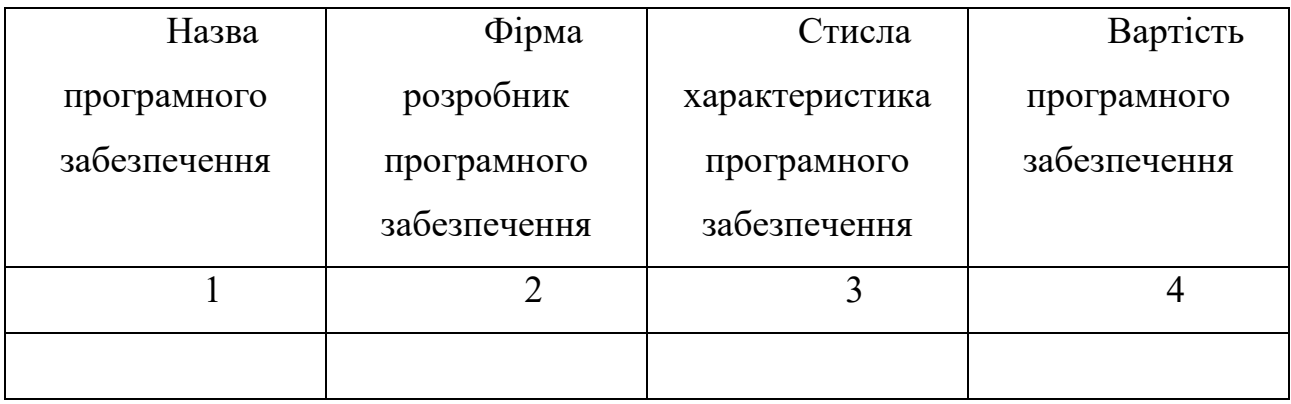

За результатами виконання лабораторної роботи скласти звіт, що має містити назву роботи, завдання та отримані результати за кожним етапом програми досліджень.

Виконання завдань лабораторної роботи розраховане на 4 год.

## **Питання для закріплення та актуалізації знань**

1. Дайте визначення життєвого циклу інформаційних систем.

2. Перерахуйте етапи життєвого циклу інформаційних систем.

3. Охарактеризуйте основні етапи життєвого циклу інформаційних систем.

4. У чому полягає роль замовника при створенні інформаційної системи підприємства.

**5.** Наведіть приклади прихованих витрат на підтримку та обслуговування інформаційної системи.

## **ЛАБОРАТОРНА РОБОТА 5. Ознайомлення та систематизація Інтернет програм, що використовуються на підприємствах**

**Мета:** у ході виконання лабораторної роботи ознайомитись з Інтернет програмами, що використовуються на підприємствах.

У ході виконання лабораторної роботи студенти отримають спеціальну компетентность, а саме здатність застосовувати комп'ютерні технології та програмне забезпечення з обробки даних для вирішення економічних завдань, аналізу інформації та підготовки аналітичних звітів (СК7) і наступні програмні результати навчання: проводити аналіз функціонування та розвитку суб'єктів господарювання, визначати функціональні сфери, розраховувати відповідні показники які характеризують результативність їх діяльності (ПРН 10), визначати та планувати можливості особистого професійного розвитку (ПРН 14).

### **Завдання до виконання лабораторної роботи**

Виконати пошук рекламної інформації та демонстраційних версій програмних продуктів, що використовуються в сучасних умовах на підприємствах залізничної галузі та в їх виробничих підрозділах, та ознайомитися з їх функціональними можливостями.

### **Програма досліджень**

1. Виконати огляд та надати характеристику існуючих програмних продуктів для підприємств залізничної галузі та їх виробничих підрозділів.

2. Виділити задачі, які допомагають вирішувати ці програмні продукти. Заповнити таблицю 7.

Таблиця 7 – Порівняльна характеристика програмного забезпечення, що використовується на підприємствах

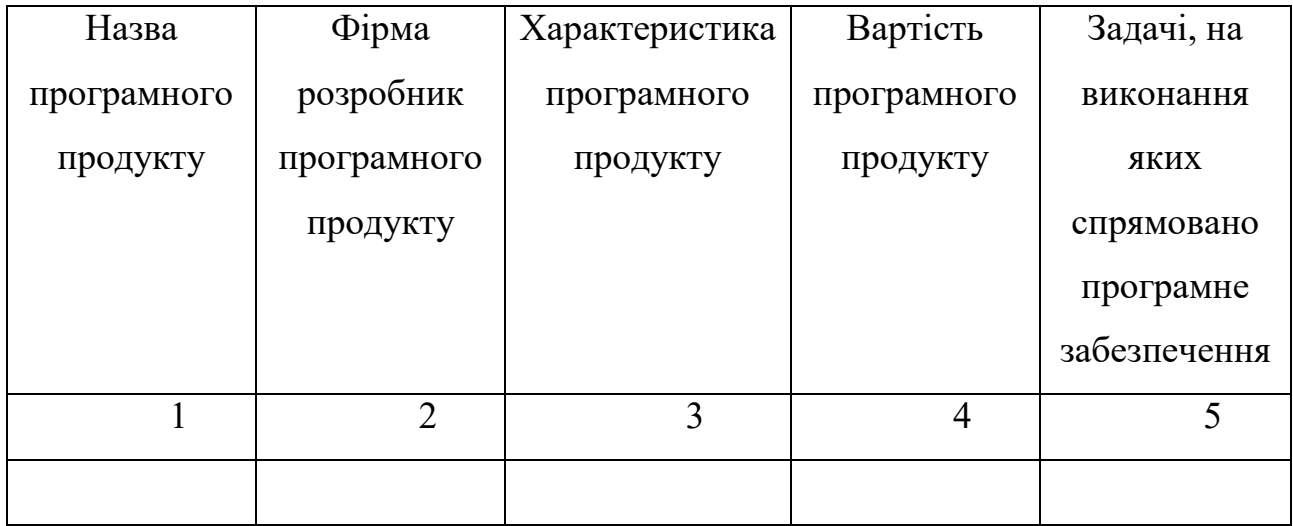

За результатами виконання лабораторної роботи скласти звіт, що має містити назву роботи, завдання та отримані результати за кожним етапом програми досліджень.

Виконання завдань лабораторної роботи розраховане на 4 год.

## **Питання для закріплення та актуалізації знань**

1. Які програмні продукти застосовуються в управлінні персоналом?

2. Охарактеризуйте програмні продукти, що застосовуються в управлінні фінансовими потоками?

3. Які програмні продукти застосовуються в обліку та аналізі у виробничих та структурних підрозділах?

# **Лабораторна робота 6. Застосування Microsoft Excel в управлінській діяльності**

**Мета:** набуття практичних навичок застосування засобів Microsoft Excel в управлінській діяльності та набути здатність самостійно виявляти проблеми економічного характеру при аналізі конкретних ситуацій, пропонувати способи їх вирішення (СК12).

У ході виконання лабораторної роботи студенти отримають спеціальну компетентность, а саме здатність самостійно виявляти проблеми економічного характеру при аналізі конкретних ситуацій, пропонувати способи їх вирішення (СК12) і наступні програмні результати навчання: використовувати професійну аргументацію для донесення інформації, ідей, проблем та способів їх вирішення до фахівців і нефахівців у сфері економічної діяльності (ПРН 6), застосовувати набуті теоретичні знання для розв'язання практичних завдань та змістовно інтерпретувати отримані результати (ПРН 12).

#### **Завдання до виконання лабораторної роботи**

Виконати аналіз Веб сторінок двох (2) підприємств та порівняйте за відповідними роками. За базу обрати перший рік фактичного ряду числових даних.

### **Програма досліджень**

1. Застосовуючи табличний редактор Microsoft Excel за вихідними даними визначити середні показники дальності підприємства.

2. Застосовуючи табличний редактор Microsoft Excel провести аналіз динаміки показників, що характеризують роботу підприємства.

4. Побудувати структурну діаграму показників.

5. Побудувати лінійну діаграму темпів росту показників.

За результатами виконання лабораторної роботи скласти звіт, що має містити назву роботи, завдання та отримані результати за кожним етапом програми досліджень.

Виконання завдань лабораторної роботи розраховане на 4 год.

## **Питання для закріплення та актуалізації знань**

1. Які задачі дає змогу вирішувати табличний редактор Microsoft Excel?

2. Наведіть основні можливості роботи із сучасними електронними документами.

3. Опишіть прийоми роботи з електронними таблицями як з базами даних.

4. Охарактеризуйте технології створення зведених таблиць за допомогою Microsoft Excel.

5. У чому полягають можливості Microsoft Excel за візуалізацією даних?

## **Лабораторна робота 7. Прогнозування економічних показників засобами Microsoft Excel**

**Мета:** набуття практичних навичок застосування засобів Microsoft Excel для прогнозування економічних явищ.

У ході виконання лабораторної роботи студенти отримають спеціальну компетентность, а саме здатність застосовувати комп'ютерні технології та програмне забезпечення з обробки даних для вирішення економічних завдань, аналізу інформації та підготовки аналітичних звітів (СК7) і наступні програмні результати навчання: застосовувати відповідні економіко-математичні методи та моделі для вирішення економічних задач (ПРН 8), ідентифікувати джерела та розуміти методологію визначення і методи отримання соціально-економічних даних, збирати та аналізувати необхідну інформацію, розраховувати економічні та соціальні показники (ПРН 13).

### **Завдання до виконання лабораторної роботи**

Зробити прогнозні дослідження показників підприємства за три останніх роки та зробити прогноз.

Данні обираються з Інтернет.

### **Програма досліджень**

1. Застосовуючи Microsoft Excel надати прогнозну оцінку для визначеного підприємства.

2. Результати розрахунків відобразити графічно.

За результатами виконання лабораторної роботи скласти звіт, що має містити назву роботи, завдання та отримані результати за кожним етапом програми досліджень.

Виконання завдань лабораторної роботи розраховане на 4 год.

### **Питання для закріплення та актуалізації знань**

1. Засоби, що використовуються для прогнозування економічних процесів в Microsoft Excel.

2. Прогнозування соціально-економічних явищ як інструмент обґрунтування управлінських рішень.

3. Що виступає об'єктом прогнозування економічних явищ?

4. Надайте визначення та наведіть приклади суб'єктів прогнозування та користувачів отриманої інформації.

5. Що передбачає процес формування інформаційного забезпечення прогнозування?

6. Наведіть приклади інформації, що найбільш часто використовується у прогнозуванні?

## **Лабораторна робота 8. Оптимізації бізнес процесів в Microsoft Excel**

**Мета:** набуття практичних навичок застосування засобів Microsoft Excel оцінюванні ефективності персоналу.

У ході виконання лабораторної роботи студенти отримають спеціальну компетентность, а саме здатність обґрунтовувати економічні рішення на основі розуміння закономірностей економічних систем і процесів та із застосуванням сучасного методичного інструментарію СК11 і наступні програмні результати навчання: застосовувати відповідні економіко-математичні методи та моделі для вирішення економічних задач (ПРН 8), застосовувати набуті теоретичні знання для розв'язання практичних завдань та змістовно інтерпретувати отримані результати (ПРН 12).

### **Завдання до виконання лабораторної роботи**

Виконати аналіз Веб сторінок двох (2) підприємств та порівняйте за відповідними роками. За базу обрати перший рік фактичного ряду числових даних.

### **Програма досліджень**

1. Для вирішення ОБП необхідно використати вбудовану функцію «Пошук рішення».

Розглянемо використання процедури з прикладу рішення «Завдання використання сировини».

### *Завдання про використання сировини*

Підприємство виготовляє два види товарів: для внутрішніх (Товар 1) та зовнішніх (Товар 2) робіт. Продукція обох видів надходить до оптового продажу. Для виробництва товарів використовуються два вихідні продукти А і В. Максимально можливі добові запаси цих продуктів становлять 6 та 8 т відповідно. Витрати А та В на 1 т відповідних товарів наведені в таблиці 8.

Таблиці 8 – Витрати на товар

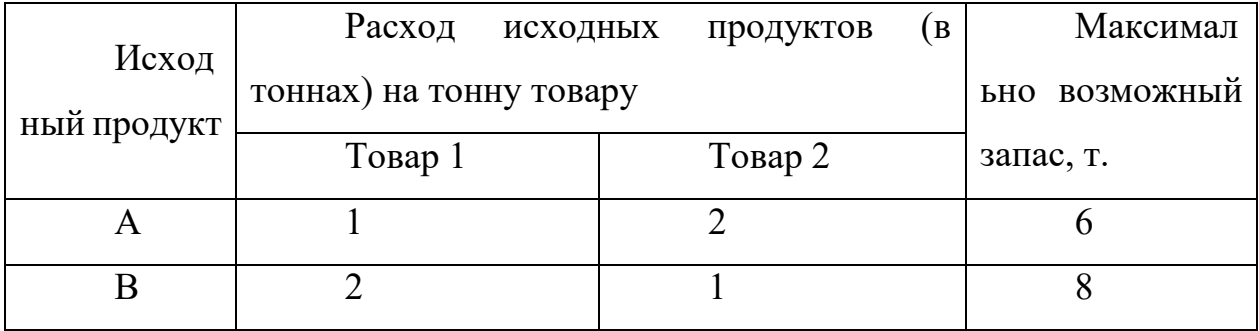

Вивчення ринку збуту показало, що добовий попит на Товар 1 ніколи не перевищує попиту на фарбу більш ніж на 1 тонну. Крім того, встановлено, що попит на Товар 1 ніколи не перевищує 2 тони на добу.

Гуртові ціни однієї тони фарб рівні: 3 тис. грн. для Товар 2, 2 тис. грн. для Товар 1.

Яку кількість фарби кожного виду має виробляти фабрика, щоб дохід від реалізації продукції був максимальним?

Нехай Х1, Х2 – запланований до виробництва добовий обсяг виробництва фарби Това2 та Товар 1 відповідно (у тонах). Тоді цільова функція математичної моделі виражатиме сумарний прибуток від реалізації фарби обох видів, а система обмежень – виробничі та маркетингові обмеження, що накладаються на змінні моделі.

Таким чином, математична модель даного завдання матиме вигляд:

$$
F(X_1, X_2) = 3X_1 + 2X_2 \rightarrow \max
$$
\n
$$
\begin{cases}\nX_1 + 2X_2 \le 6, \\
2X_1 + X_2 \le 8, \\
-X_1 + X_2 \le 1, \\
X_2 \le 2, \\
X_1 \ge 0, X_2 \ge 0.\n\end{cases}
$$

Підготуємо лист EXCEL до використання функції «Пошук рішення»:

1) у комірках C2:D2 записуються найменування змінних моделі (загалом кількість осередків у цьому діапазоні дорівнює кількості змінних у відповідної математичної моделі);

2) осередки C3:D3 резервуються для значень змінних моделі, які будуть знайдені після виконання процедури «Пошук рішення»;

3) у комірках C4:D4 записують коефіцієнти при змінних моделі в цільовій функції моделі F(X1, Х2);

4) у комірки C6:D9 (кількість рядків діапазону дорівнює кількості обмежень у системі обмежень математичної моделі, число стовпців – числу змінних) заносимо матрицю коефіцієнтів при змінних X1 і Х2 у системі обмежень моделі;

5) у осередках G6:G9 записані праві частини системи обмежень моделі;

6) осередок Е4 (цільовий осередок) резервується для обчислення оптимального значення цільової функції моделі.

Таким чином, в результаті використання вбудованої функції «Пошук рішення» було знайдено оптимальне рішення.

За результатами виконання лабораторної роботи скласти звіт, що має містити назву роботи, завдання та отримані результати за кожним етапом програми досліджень.

Виконання завдань лабораторної роботи розраховане на 4 год.

### **Питання для закріплення та актуалізації знань**

1. Наведіть основні можливості використання функції «Пошук рішення» в управлінні персоналом.

2. Опишіть застосування «Пошук рішення» прийомі на роботу нових співробітників.

3. Як можна порівняти двох співробітників?

## **ГЛОСАРІЙ**

*СУБД* – система управління базами даних.

*Довірчій інтервал* – [інтервал,](https://uk.wikipedia.org/wiki/%D0%86%D0%BD%D1%82%D0%B5%D1%80%D0%B2%D0%B0%D0%BB_(%D0%BC%D0%B0%D1%82%D0%B5%D0%BC%D0%B0%D1%82%D0%B8%D0%BA%D0%B0)) у межах якого із заданою довірчою імовірністю можна очікувати значення оцінюваної (шуканої) [випадкової](https://uk.wikipedia.org/wiki/%D0%92%D0%B8%D0%BF%D0%B0%D0%B4%D0%BA%D0%BE%D0%B2%D0%B0_%D0%B2%D0%B5%D0%BB%D0%B8%D1%87%D0%B8%D0%BD%D0%B0)  [величини](https://uk.wikipedia.org/wiki/%D0%92%D0%B8%D0%BF%D0%B0%D0%B4%D0%BA%D0%BE%D0%B2%D0%B0_%D0%B2%D0%B5%D0%BB%D0%B8%D1%87%D0%B8%D0%BD%D0%B0).

### **РЕКОМЕНДОВАНА ЛІТЕРАТУРА**

### *Основна:*

1. Василів В.Б. Інформаційні системи в менеджменті персоналу: навчальний посібник. Рівне: НУВГП, 2014. – 148 с.

2. Пономаренко В. С. Інформаційні системи в управлінні персоналом: навчальний посібник / В. С. Пономаренко, І. В. Журавльова, І. Л. Латишева. – Харків: Вид. ХНЕУ, 2008. – 336 с.

3. Павлиш В. А., Гліненко Л. К., Шаховська Н. Б. Основи інформаційних технологій і систем: підручник. Львів: Вид-во Львів. політехніки, 2018. 619 с.

4. Писаревська Т. А. Інформаційні системи і технології в управлінні трудовими ресурсами: навчальний посібник. 2-ге вид., перероб. і доп. – К.: КНЕУ, 2000. – 279 с.

5. Іванов М. М. Мотивація персоналу підприємств машинобудування в сучасних умовах. Інноваційні підходи в системі забезпечення економічної безпеки: проблеми та шляхи вирішення: монографія / За загальною редакцією Череп А. В. Запоріжжя: ЗНУ. 2018. – C. 162 – 169.

### *Додаткова:*

1. Ivanov M., MaksyshkoN. Ivanov S., Terentieva N. Intelligent Data Analysis in HR Process Management. CMIS-2020 Computer Modeling and Intelligent Systems, 2608, 2020. Р. 754-768. (Scopus)

2. Ivanov M. Cloud-based Digital Marketing. CEUR Workshop Proceedings 2422, 2019. P. 395-404. (Scopus)

3. Іванов М.М. Інформаційні системи і технології в управлінні персоналом. Електронний ресурс: https://moodle.znu.edu.ua/course/view.php?id=13994.

Навчально-методичне видання (*українською мовою*)

Іванов Микола Миколайович

## **ІНФОРМАЦІЙНІ СИСТЕМИ І ТЕХНОЛОГІЇ В УПРАВЛІННІ ПЕРСОНАЛОМ**

Методичні рекомендації до практичних занять для здобувачів ступеня вищої освіти бакалавра спеціальності 051 - Економіка» освітньо-професійної програми «Управління персоналом та економіка праці»

> Рецензент *В.М. Гельман* Відповідальний за випуск *М.М. Іванов* Коректор *Н.В. Терент*'*єва*